## Engineering Graphics with SOLIDWORKS 2024 Includes **3DEXPRESS AND CLUBS**

A Step-by-Step Project Based Approach

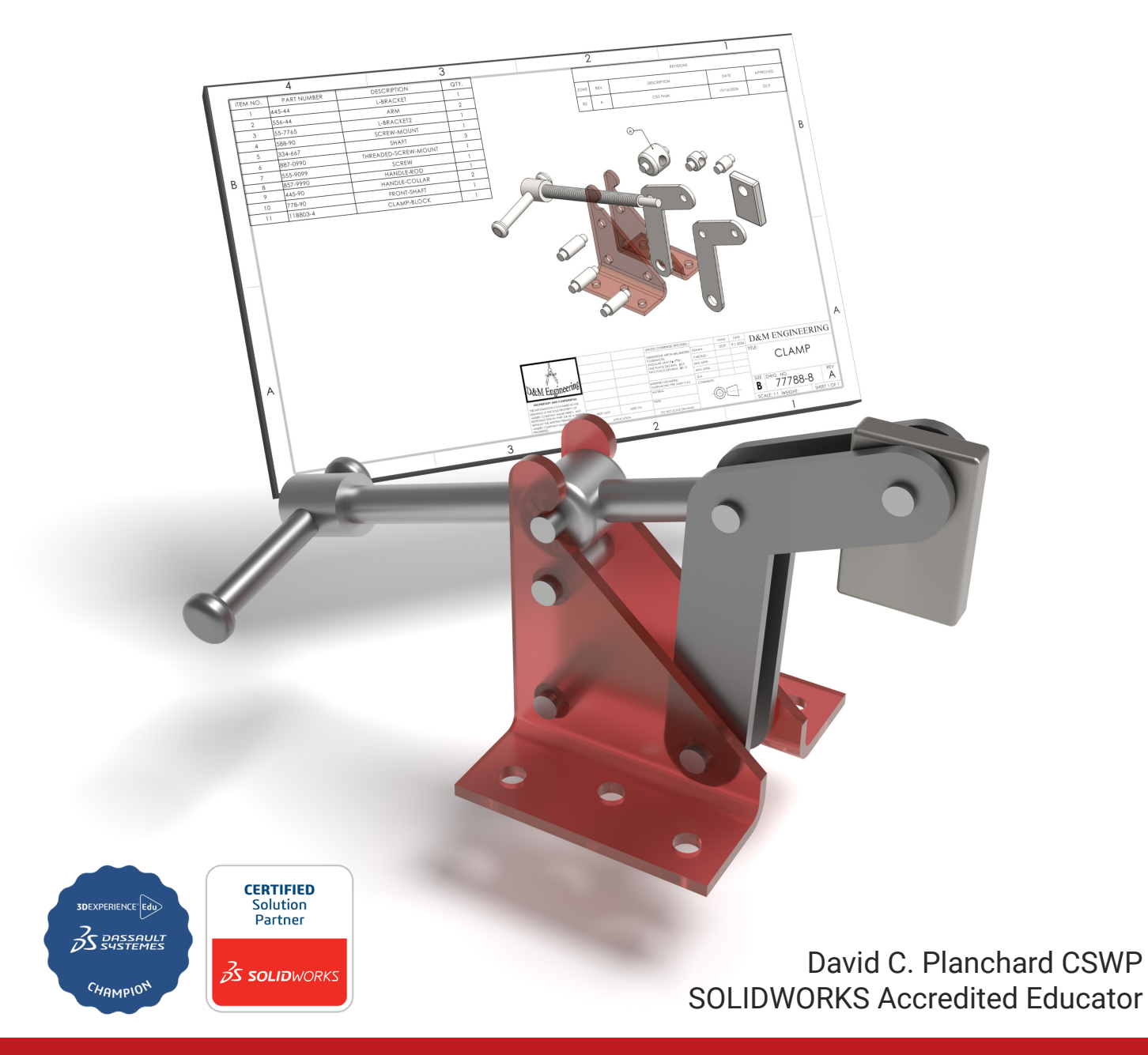

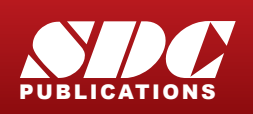

**ICATIONS** [www.SDCpublications.com](https://www.sdcpublications.com) **Better Textbooks. Lower Prices.**

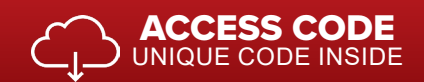

## Visit the following websites to learn more about this book:

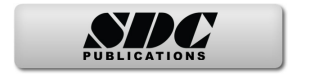

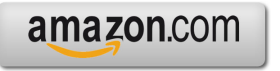

Google books

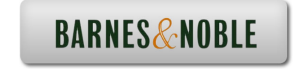

## TABLE OF CONTENTS

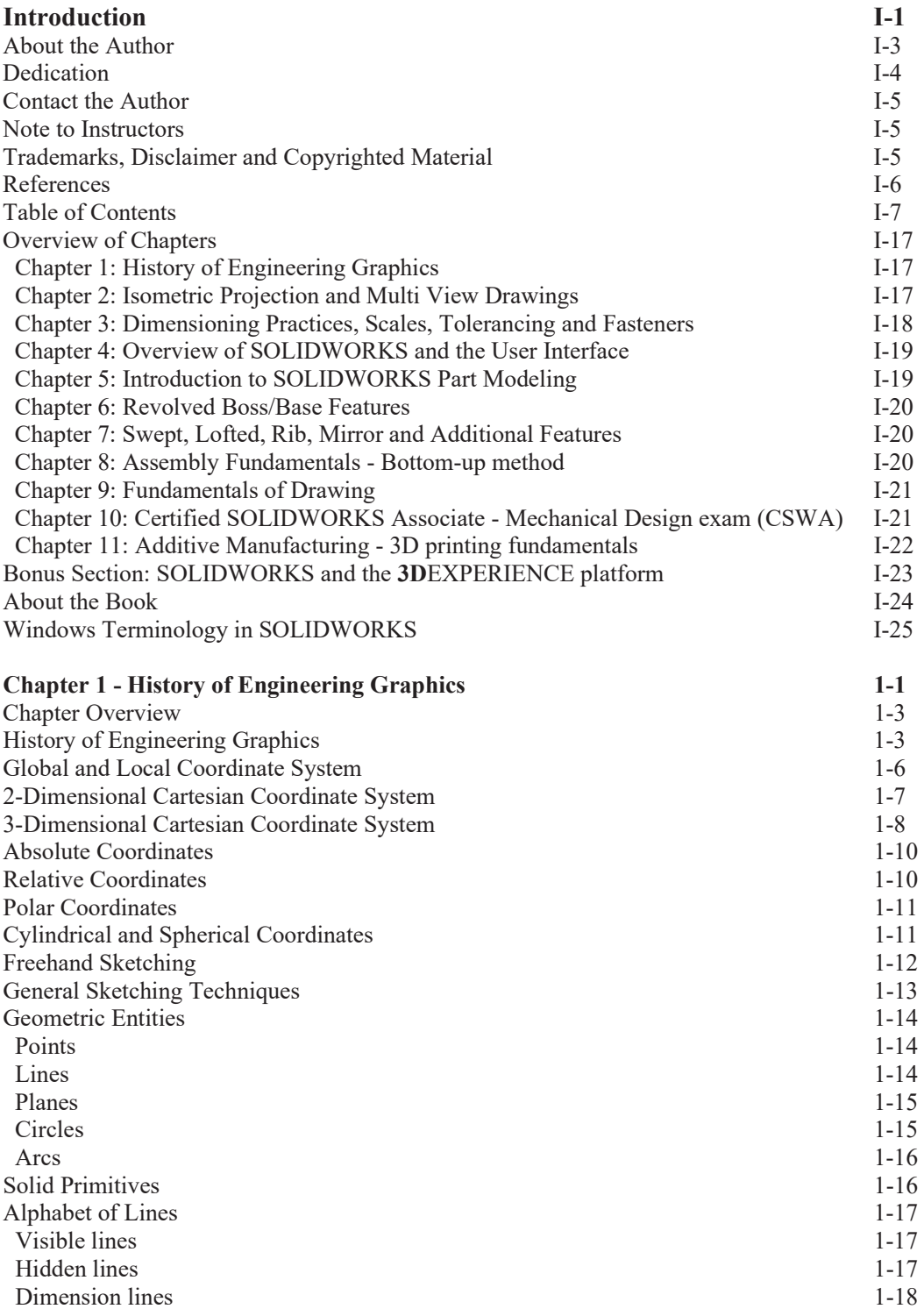

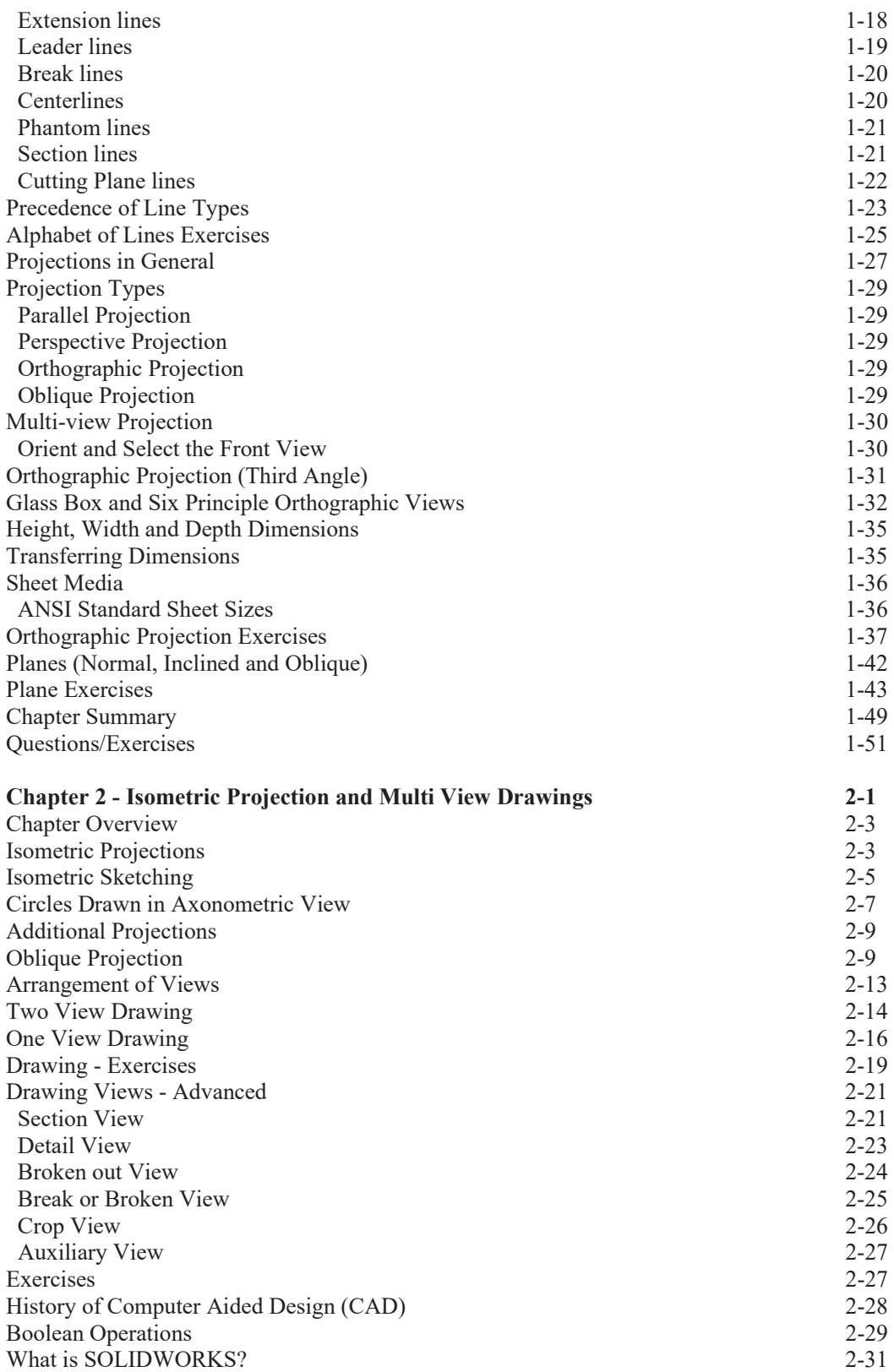

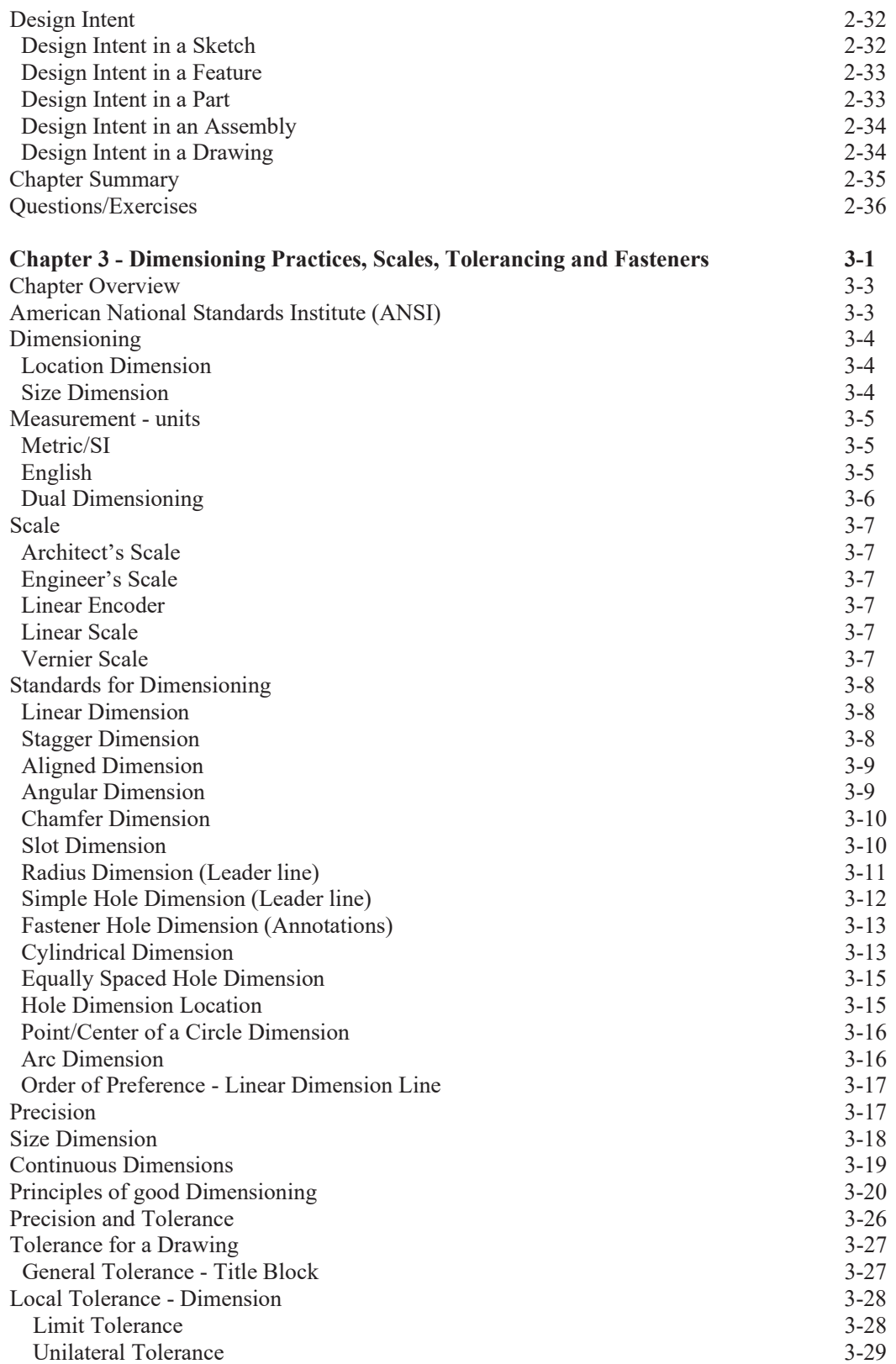

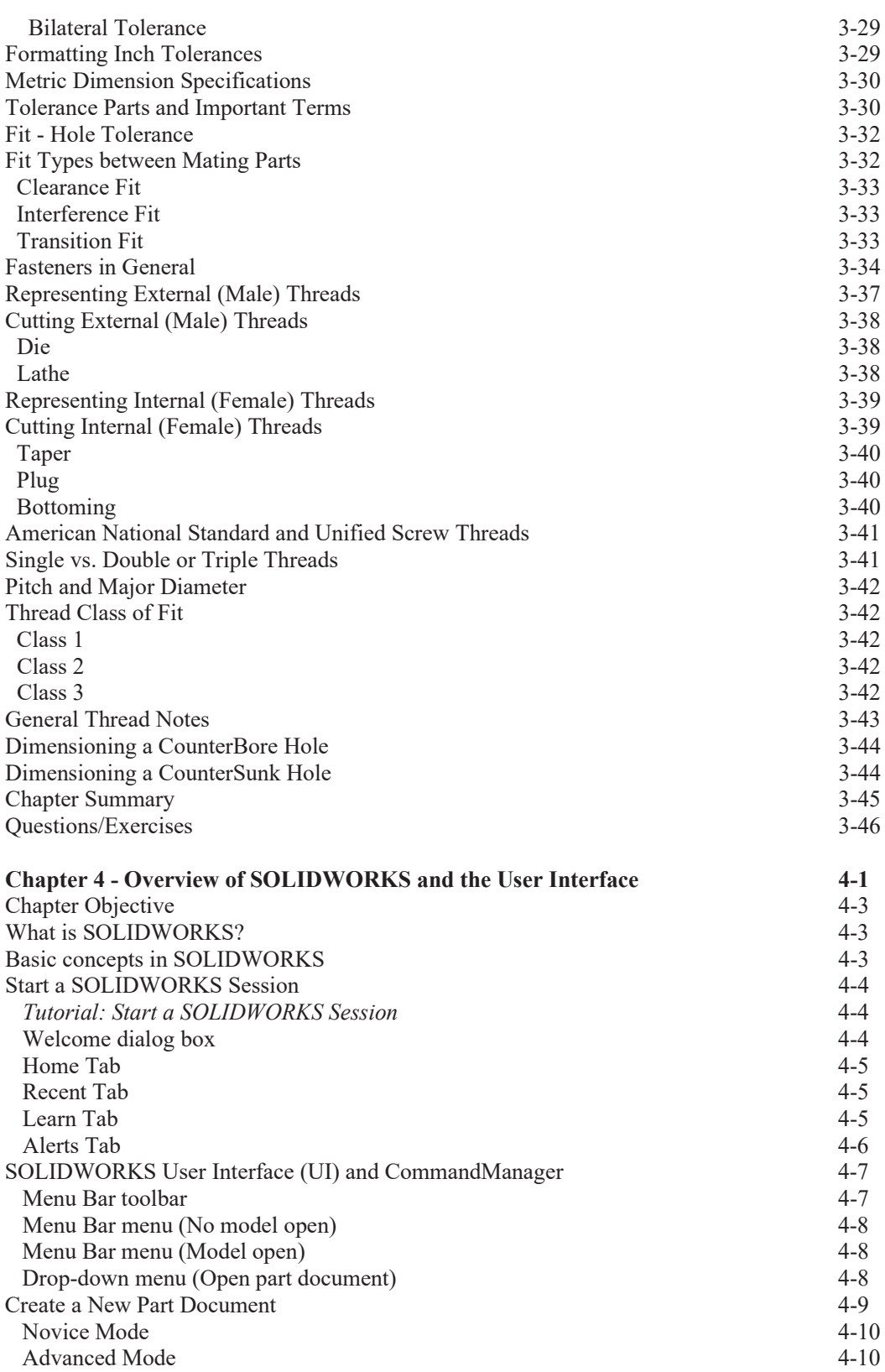

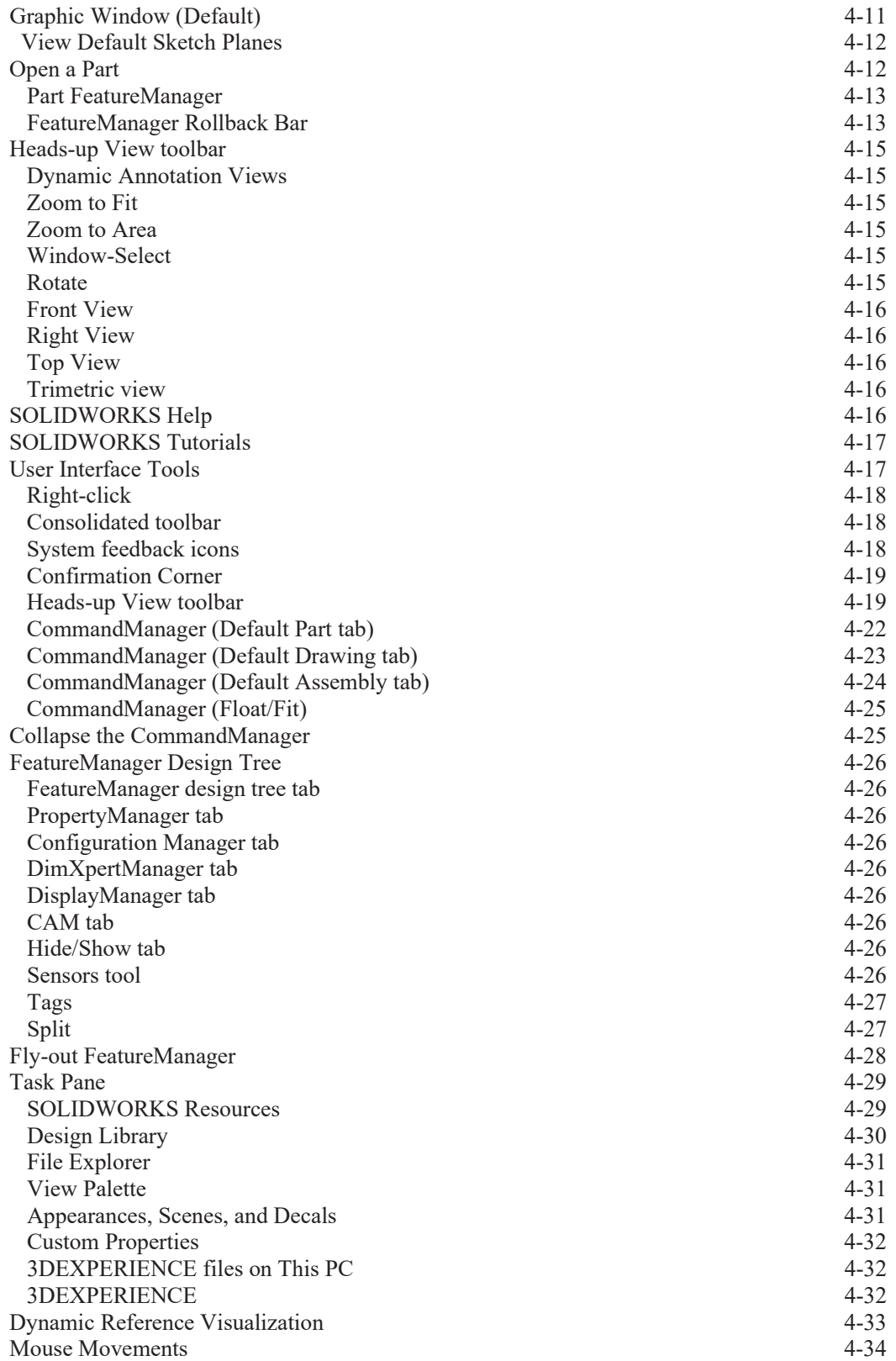

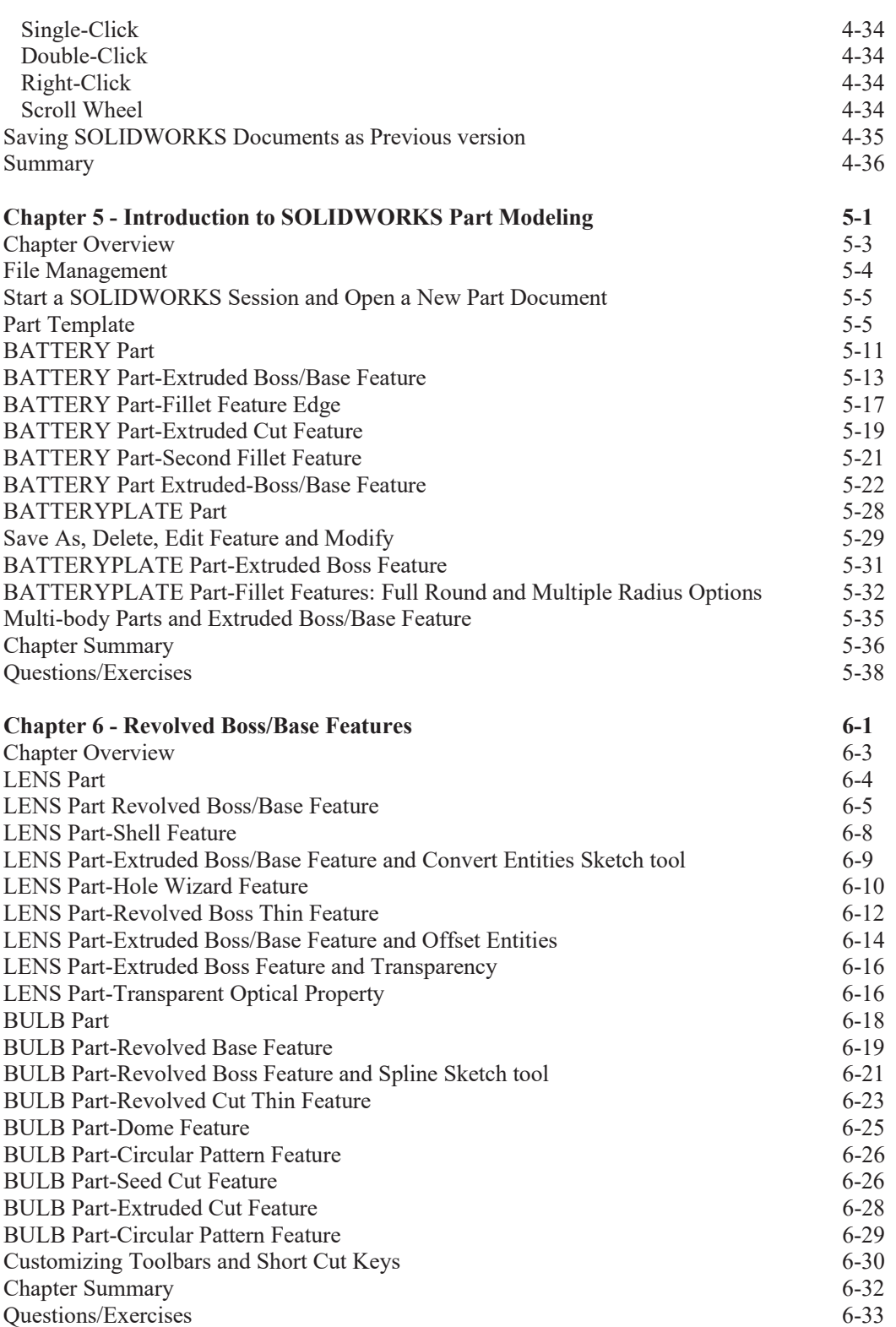

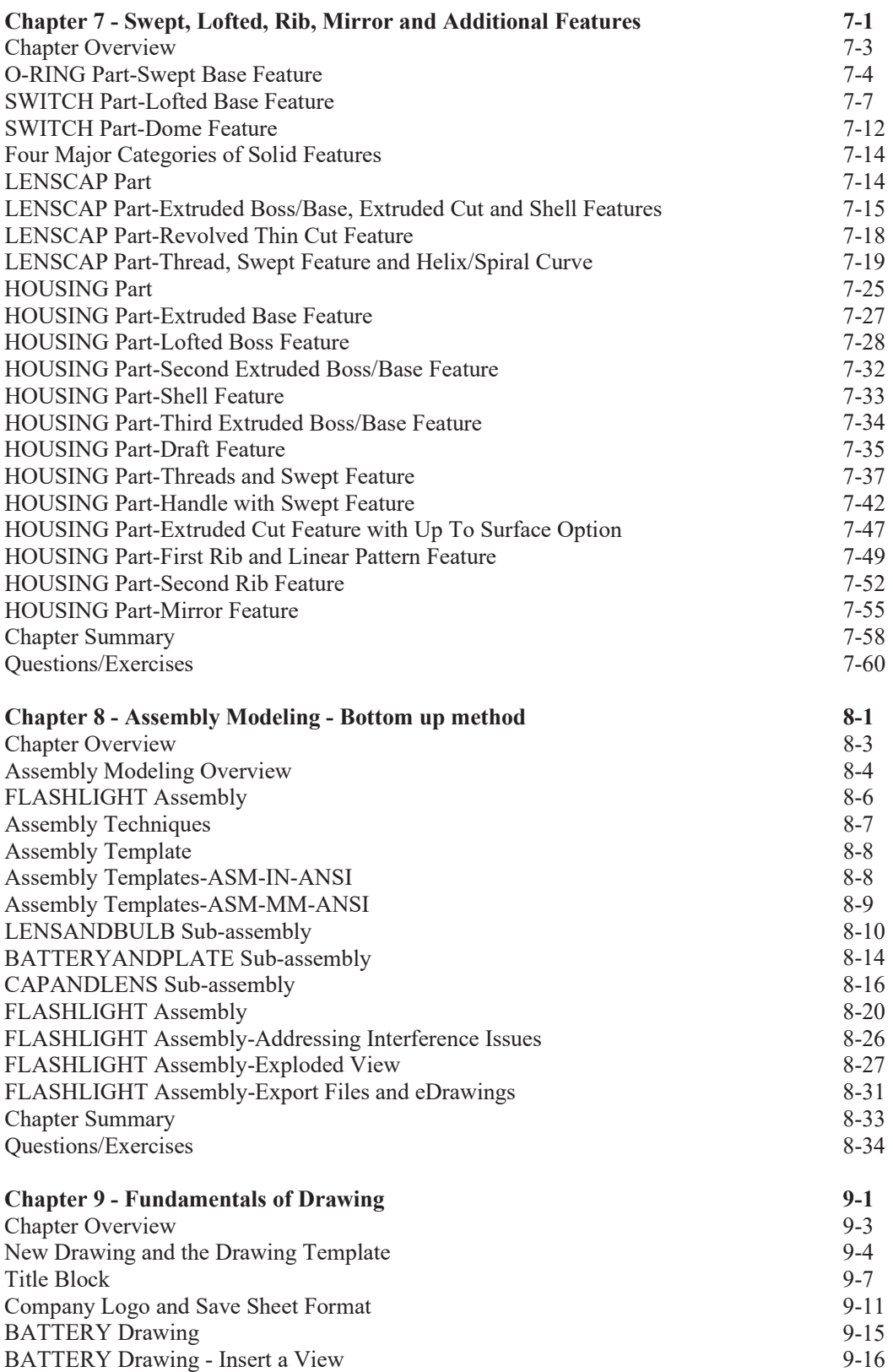

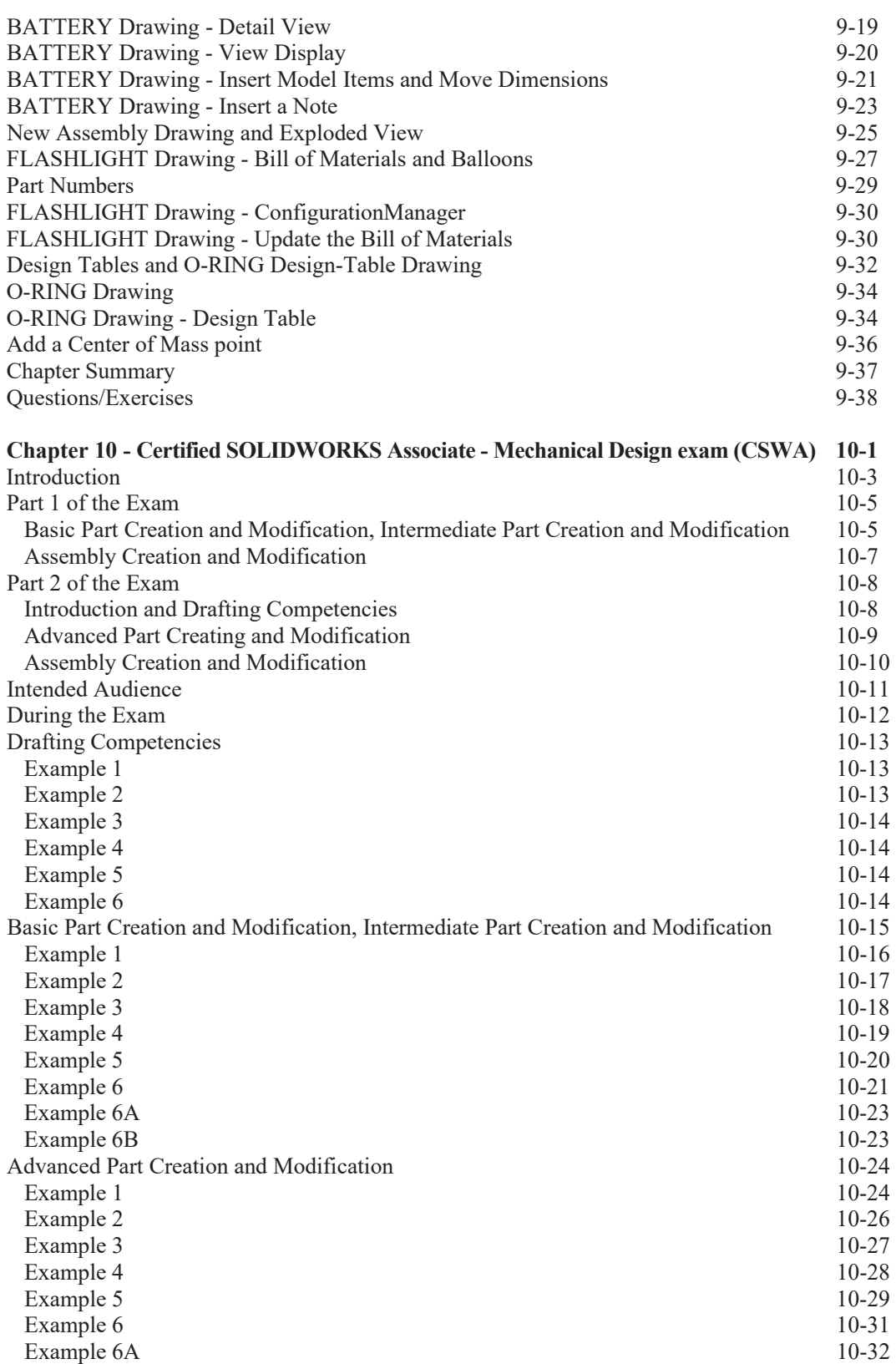

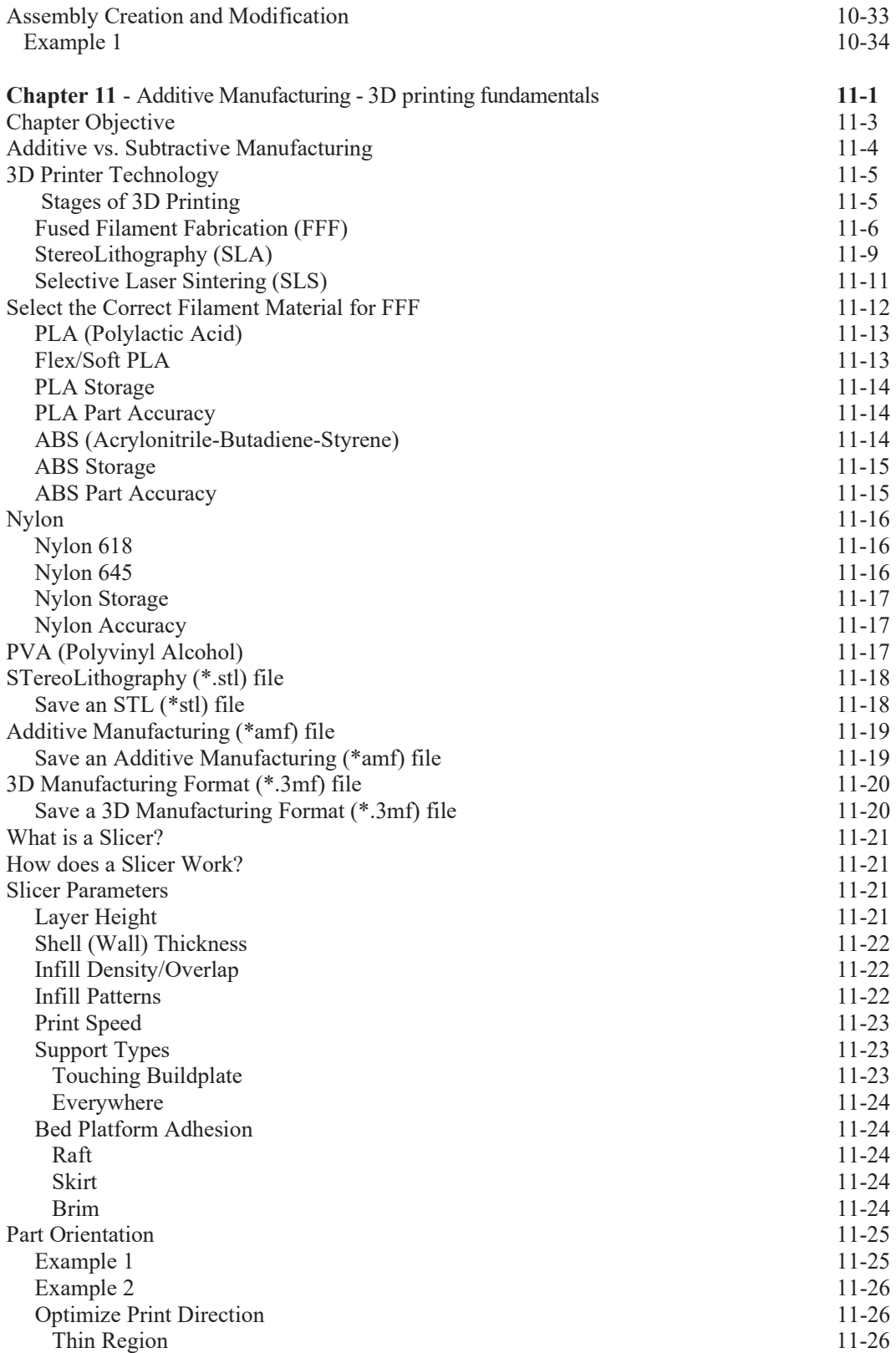

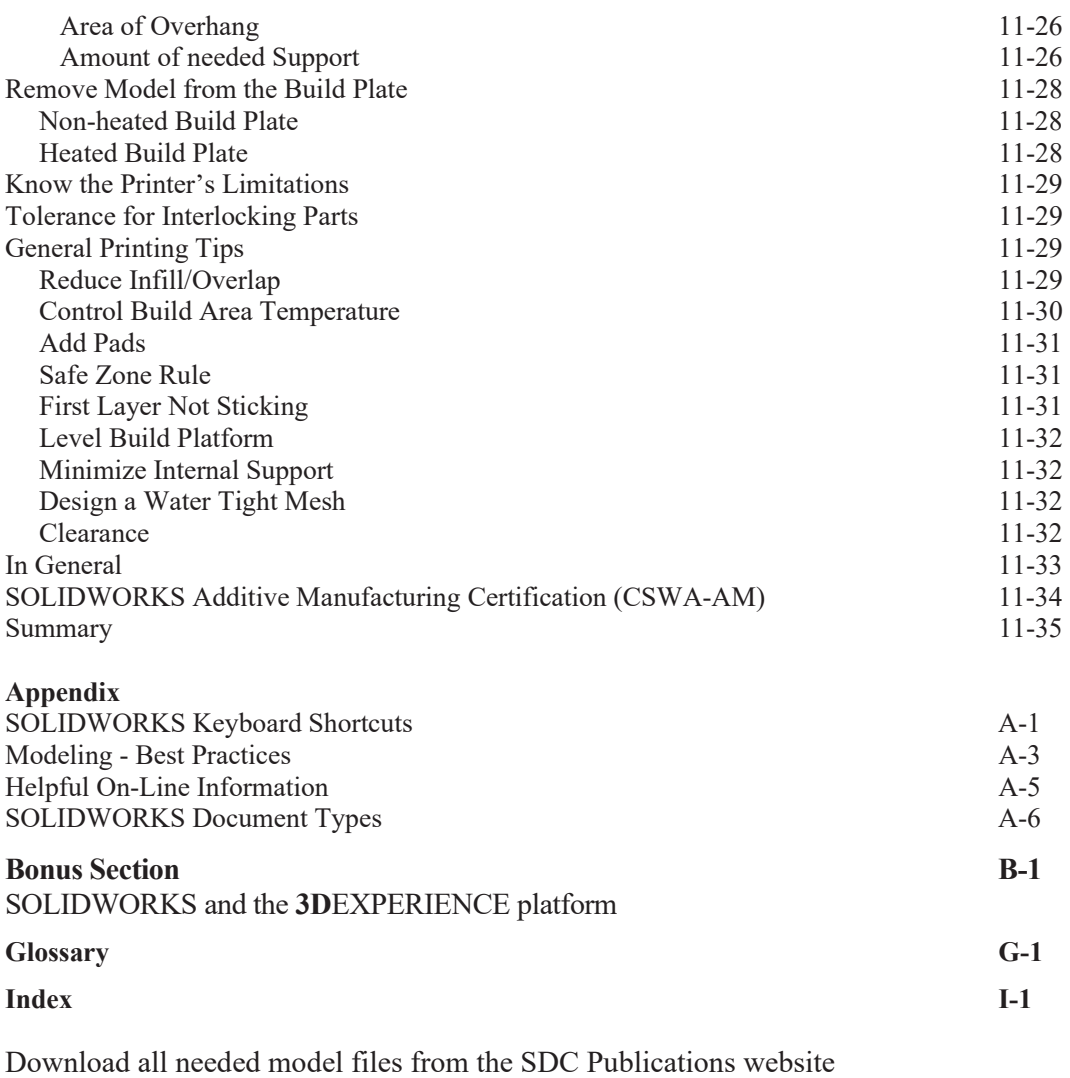

**www.SDCpublications.com/downloads/978-1-63057-627-1**